### **Case Study A Service Provider's Road to IPv6**

September 2010 Menog Amir Tabdili – UnisonIP Consulting amir@unisonip.com

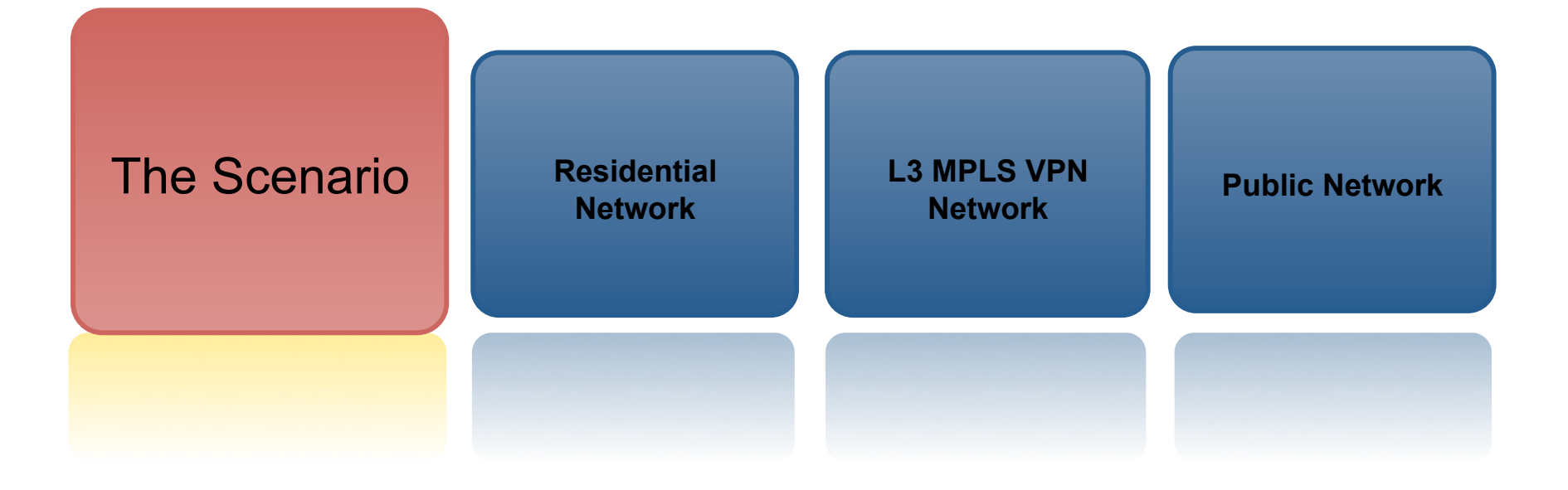

## The Scenario

### What are we presenting and why?

• **A large European service provider asked us to provide design for IPv6 rollout for various networks it operates** 

- **Residential (BRAS) network (LAC and LNS)**
- • **L3 MPLS VPN network for business customers**
- • **Public network for Internet Access**

•**This presentation shows a typical service provider's dilemma:** 

•*SPs often operate many multivendor networks* 

•*Need to focus on all pieces, not just public Internet* 

•*Inter-dependency of services across networks.* 

•**Regular BRAS customers terminate in public Internet while L2TP wholesale service terminate on MPLS VPN network** 

•**What we show is just what one SP decided on**  •**More than one correct way to go** 

## The Scenario

### Background and Assumptions

- • **Deployment Scenario: "Dual-Stack"** 
	- **Considered first step**
- • **For now, only convert what is visible externally. Example:** 
	- **No need to convert network monitoring tools, ssh, telnet, etc.**
	- • **Ignore (for now) infrastructure networks (IPTV, etc)**
- • **Devices Deployed** 
	- **E320/ERX Juniper routers as LAC/LNS**
	- **Juniper T /M series as P And PE MPLS VPN routers**
	- **Juniper T/M series and various Cisco routers as Internet routers**
- • **The roll out should be transparent to existing customers**
- • **Current IPv4 transport models** 
	- **IPv4 only for Public network**
	- • **MPLS for the L3 MPLS VPN network**
	- • **The Residential Network uses VPLS for aggregation but that is irrelevant to IPv6**

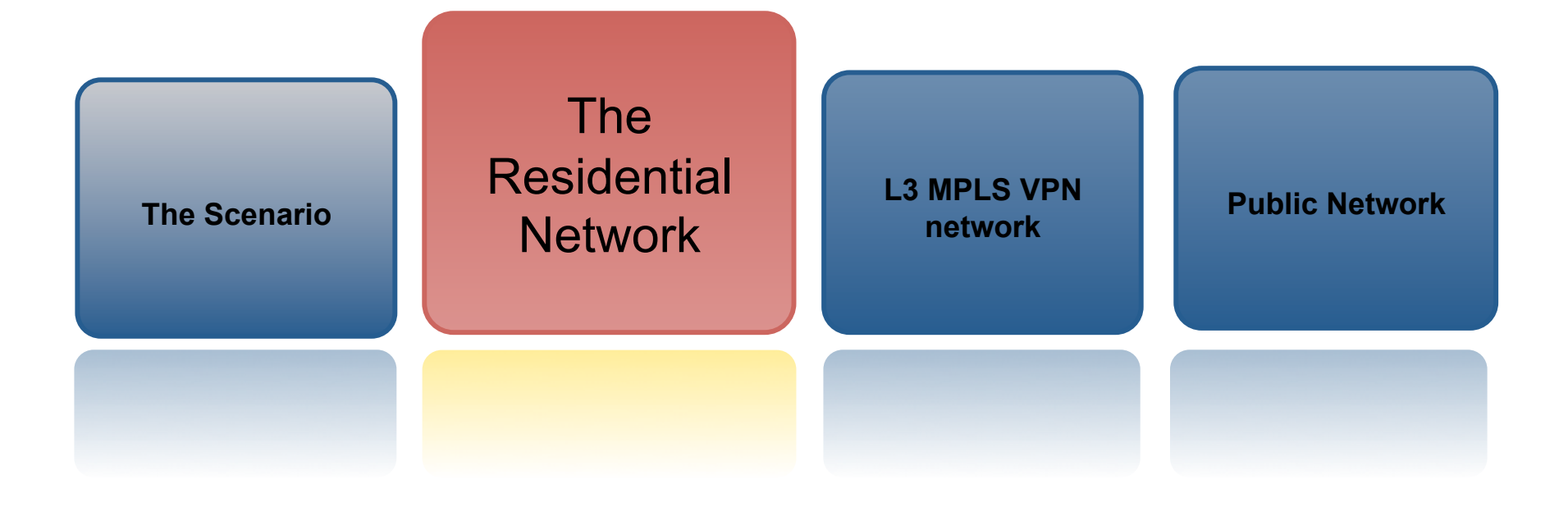

Main Connectivity Models

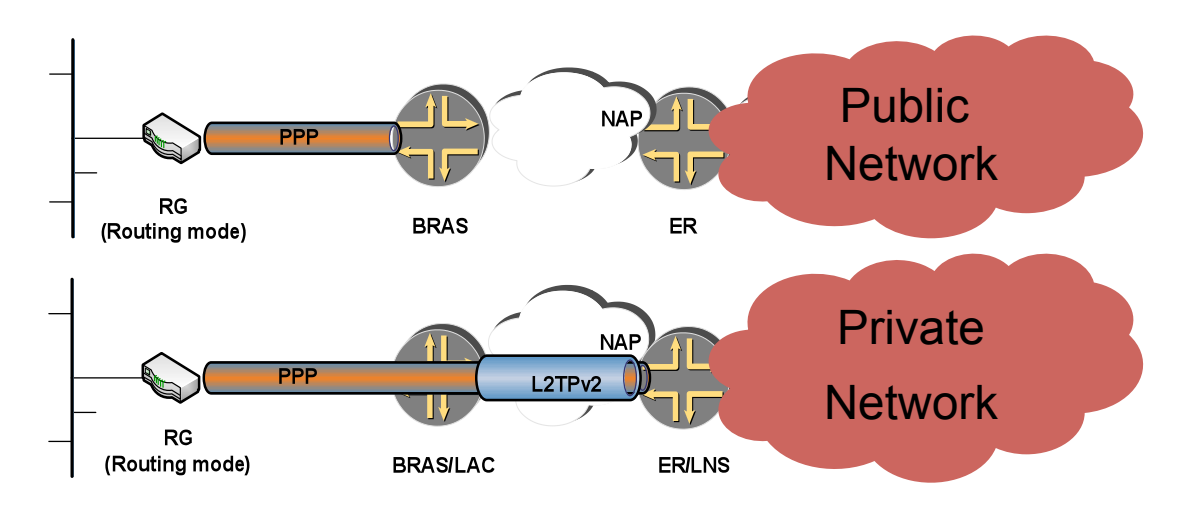

• **Simple Routed Mode: CPE establishes a PPP session to the BRAS** 

•**SP's own customers:** 

•**The PPP session terminates in one of SP's two public virtual routers** 

•**Other ISPs' customers:** 

• **The PPP session terminates in a virtual router allocated to another ISP.**  •**L2TP Backhaul: CPE establishes a PPP session and (LAC) creates L2TPv2 session to an LNS.** 

•**SP's own Enterprise service** 

• **LNS is an ERX and owned by SP, Subscriber terminates in MPLS VPN**  •**Wholesales** 

• **LNS is owned by another ISP** 

Our Choices for PPP Model– Dual Stack or Dual Session

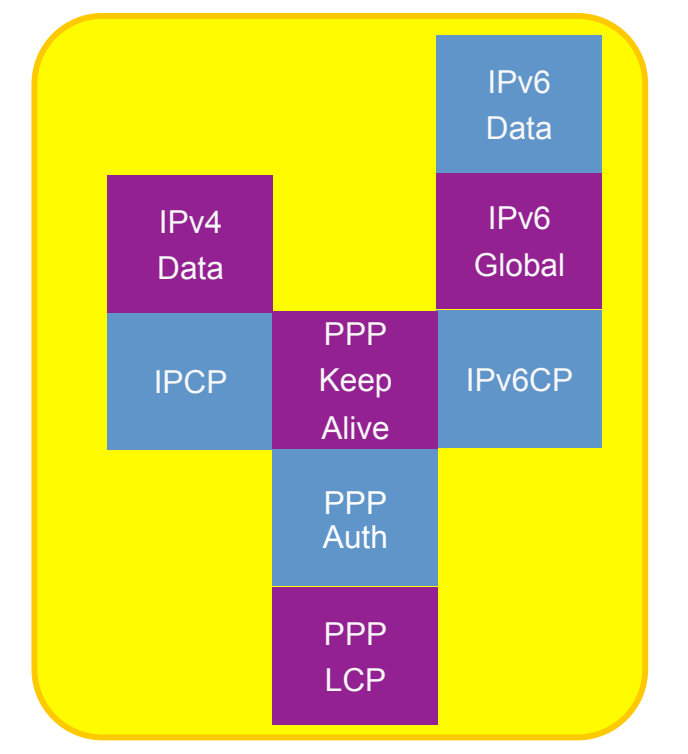

- **One AAA interaction**
- **Most flexible**
- **CPE Driven**

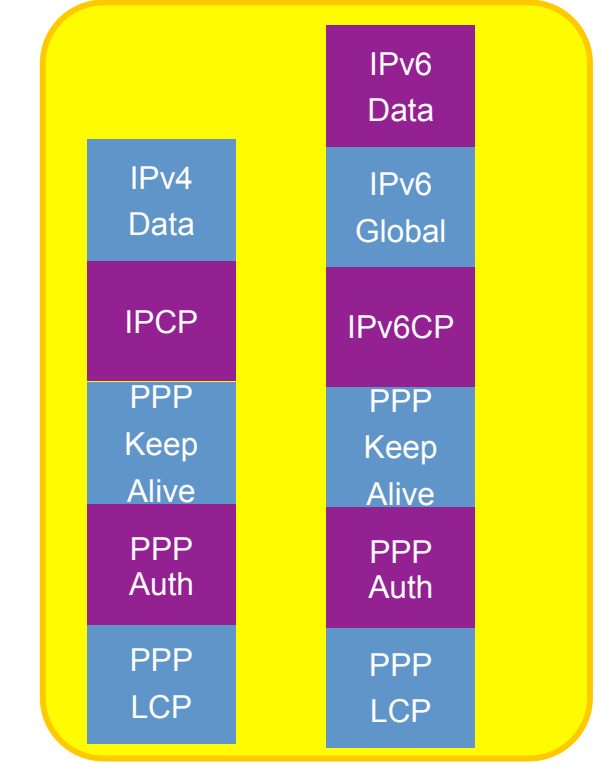

- **Can be interesting for transition:** 
	- **IPv6 LNS?**

E320/ERX IPv6 Configuration – Getting Started

• **Many business questions needed to be answered first** 

- •**What are the offerings?**
- •**Do all IPv4 services make sense for IPv6?**
- •**Which customers should get an IPv6 address?** 
	- **Only new customers**
	- • **New and existing customers**
- • **Everything is influenced by scaling!**

•*In many regards scaling drives many of the design decisions* 

- •**License Key** 
	- **Depending on the vendor**
	- **Enabling of IPv6 in JUNOSe required activation of a license key** 
		- **IPv6 needed to be enabled per Virtual Router**

E320/ERX IPv6 Configuration – Interfaces and Routing

#### •**Backbone interfaces**

- **Need to have new IPv6 Addresses, /64 netmask**
- **New IPv6 loopbacks are needed, /128 netmask**

#### • **ISIS**

- • **Will also carry the IPv6 topology info**
- • **Same SPF calculation**
- • **Will also carry IPv6 loopback as passive interface**

#### •*BGP*

- •*Two Options:* 
	- •*Native IPv6 end points*
	- •*IPv4 BGP carrying IPv6 NLRI*
- •*Solution Picked:* 
	- *New BGP sessions using TCP over IPv6*
	- • *Independent planes*
	- •*Less disruptive to existing customers*

#### •*Policy*

• **The current routing policies achieved through route-maps need to have IPv6 equivalents** 

### Subscriber Addressing Model

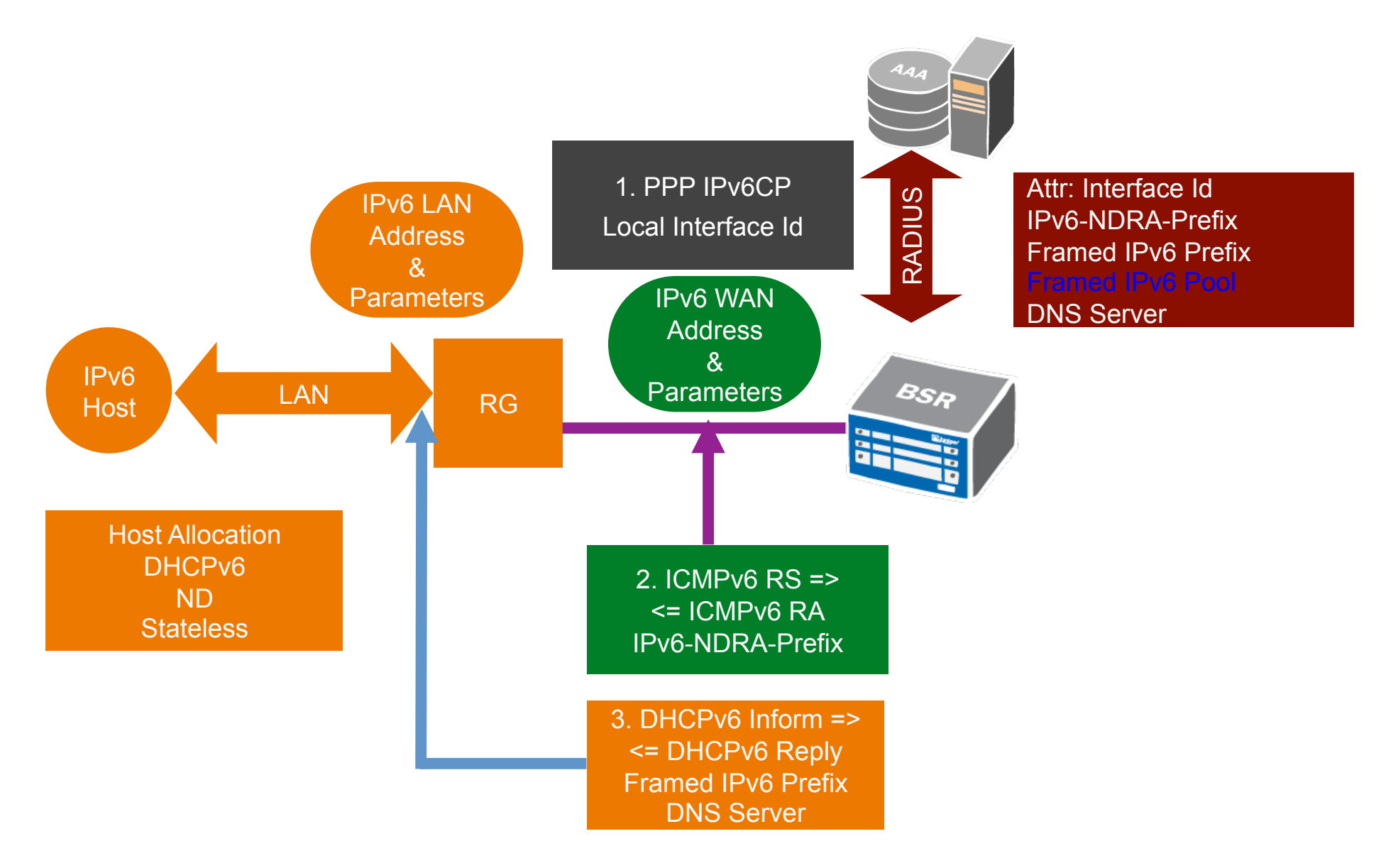

E320/ERX IPv6 Configuration – Address Assignment/Delegation

• **Bigger addresses – /32 => /(64 + 64)**  •**In case that's not enough, we get 3 addresses:**  •**Link Local**  •**CPE WAN Side from ICMP ND/RA**  •**CPE LAN Side from DHCPv6-PD**

•**ICMPv6 (ND)** 

•**May be returned by RADIUS in IPv6-NDRA-Prefix**

•*Our Choice: Configured in the profile*  •*The /64 ND address is shared for all subscribers on a BRAS* 

• **DHCPv6 (PD)** 

• **IF Returned by RADIUS: Two most common RADIUS attributes are in the form of Framed-IPv6-Prefix Attribute, or Framed-IPv6-Pool attribute.** 

•**Our choice:** 

•**Static: Address Pool Assigned in the domain-map** 

•**Intelligence in the provisioning system** 

•**No change to the RADIUS** 

E320/ERX IPv6 Configuration – Subscriber Interfaces and Profiles

#### • **Subscriber interfaces**

• **No new IPv6 specific configuration is needed since SP used a dynamic PPPoE / PPP stack** 

#### •**Changes are contained in profiles**

 **Customer preference:** 

**Correct profiles attached to the subscriber interfaces at provisioning** 

#### **Profile modifications are needed for the following options**

- • **The loopback interface for IPv6 interface**
- • **Neighbor Discovery (ND)**
- • **IPv6 Policy**
- • **RPF check for IPv6 source validation**
- • **Other optional configurations such as virtual-router assignment**

E320 IP Configuration – DNS Servers

•**On the ERX/E320 Platforms DNS server related configuration can be configured in multiple locations** 

- • **using "aaa ipv6-dns" command**
- • **Under local address pools**
- • **Through DHCPv6-LS configuration**
- • **Choice driven by** 
	- •**How many DNS servers are needed**

•**Is there a need to override the static DNS assignment by RADIUS** 

•**In Junose Using "aaa ipv6-dns" only will give the user choice to override local settings by RADIUS** 

• **Two locally configured DNS servers can be replaced by RADIUS per subscriber** 

E320/ERX IPv6 Configuration – Accounting and Counters

#### • **Accounting**

- • **Accounting of IPv6 services equivalent to IPv4**
- • **Define which attributes are in the records sent to the RADIUS** 
	- • **All IPv6 attributes included in the Access-Accept from RADIUS can be included in the RADIUS accounting**

#### • **Counters**

- • **Access to the PPP session counters** 
	- **PPP frames and octets**
	- • **As IPv4 and IPv6 run on top of one PPP session, this session counters include the IPv4 and IPv6 packets**
- • **Separate counters for IPv6 are supported** 
	- •**Only count the IPv6 packets**

LNS Specific Configuration - Highlights

• **Most concepts discussed for LAC also apply to the LNS**  •**The L2TP tunnel end points stay on IPv4** 

- **A few tweaks needed.** 
	- •**Examples:**

• **Some configurations will also be applied to specific customer VRFs** 

•**All the address-assignment configurations**  •**We have a virtual router that communicates with L3 MPLS VPN network** 

- • **For L3 MPLS VPN access to the corporate networks**
- • **Need to turn on vpnv6 BGP address family** 
	- • **May be Service Interrupting**

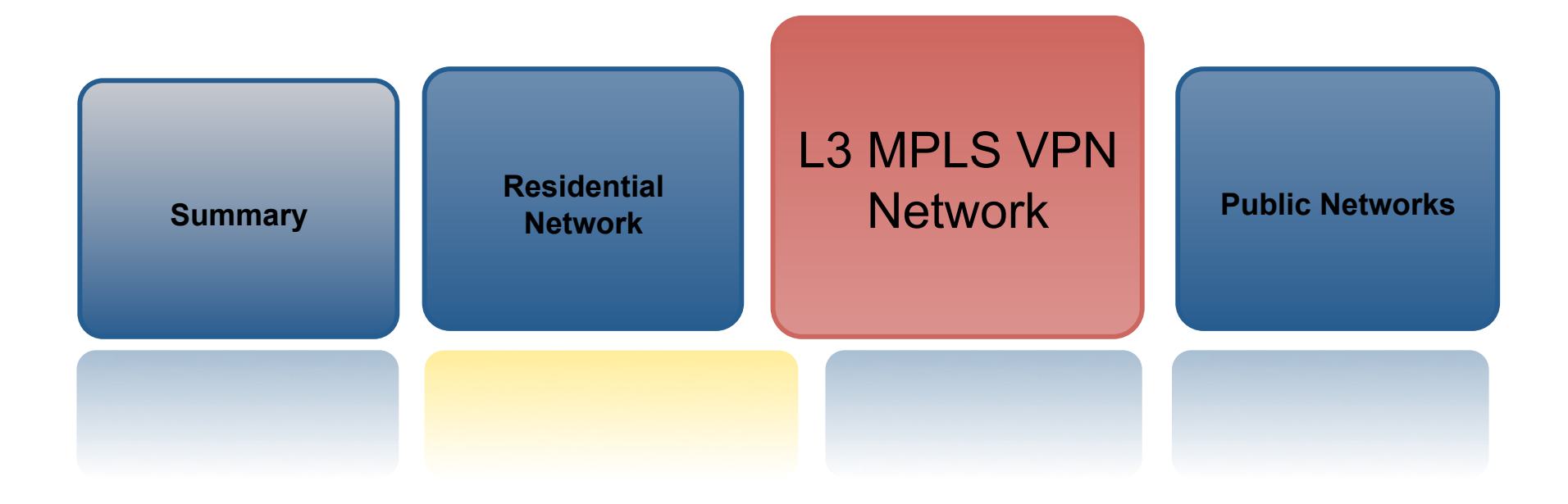

# L3 MPLS VPN Network

### IPv6 Transport Architecture

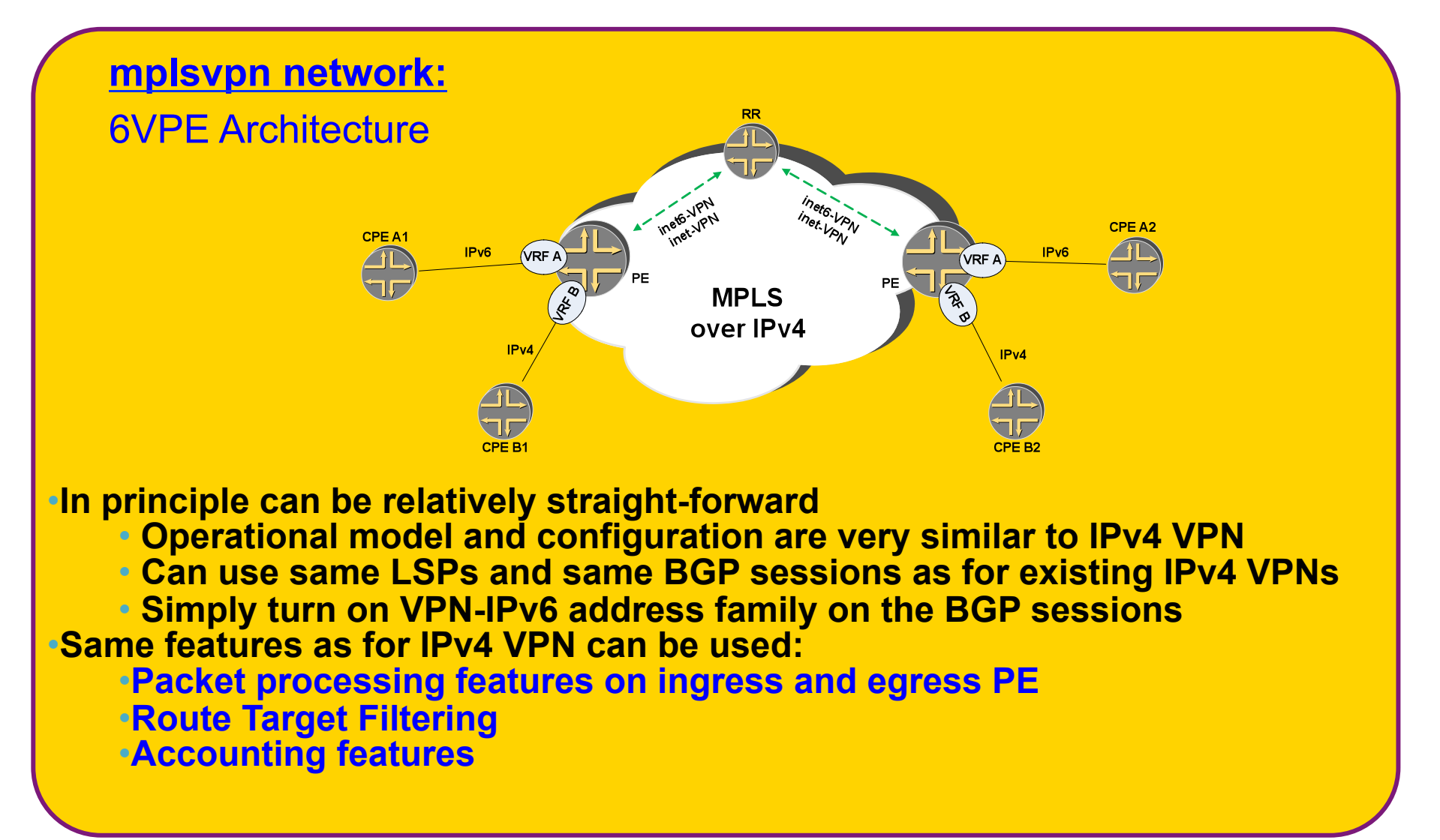

# L3 MPLS VPN Network

Configuration- Core

#### • **MPLS**

- **MPLS used in the core for forwarding**
- **In Junos, All P and PE routers need "ipv6-tunneling" statement under [protocols mpls]** 
	- **So that IPv6 routes are resolved over the LSP tunnels.**
	- **Otherwise no IPv6 traffic will flow through the LSPs**

#### • **BGP**

- **BGP needs modifications in the core** 
	- **family inet6-vpn added**
	- **Applied to both PE and P routers , to all the iBGP related peer-groups**
- **Interprovider VPNs** 
	- **Same configuration to be followed for Option C peers**

### L3 MPLS VPN Network Configuration- PE-CE Routing

- **All the relevant routing protocols are carried forward into IPv6**
- **We had to generate equivalent templates for EBGP, Static and RIP-NG**
- **BGP** 
	- **Configured using a new peer-group**
	- **Set the prefix-limit option for all IPv4 and IPv6 customers**
	- **Idle-timeout forever**
- **RIP-NG/Static** 
	- **RIP-NG and Static Configurations are very simple and follow the IPv4 model**
	- **In the case of RIP, similar to BGP routing policies need to be converted to IPv6**

# L3 MPLS VPN Network

### Configuration- Quality of Service

- **QOS in the core is untouched** 
	- **MPLS EXP in the core is blind to IPv6**
- **Customers use BA and MF classifiers** 
	- **BA Classification** 
		- **New code point alias table.**
		- **Create new equivalent IPv6 classifiers** 
			- **Same PHB for the equivalent traffic classes**
		- **New IPv6 classifier needs to be applied to the customer interface.**
	- **MF Classification** 
		- **Create new equivalent IPv6 filter or filter-policer**
		- **Apply inbound to interface**

# L3 MPLS VPN Network

Configuration- Router Security

#### •**Core uses 6vPE**

- •**No global IPv6 loopbacks**
- •**The control plane rides on top of IPv4**
- •**No new IPv6 loopback filter required**

#### •**Edge**

- •**Per customer VRF loopbacks**
- • **New IPv6 filter required.** 
	- **This filter should consider also protocols such as OSPFv3 and RIPng, VRRP**
- •**Simple packet filters also used**
- • **RPF check for IPv6 works the same way**

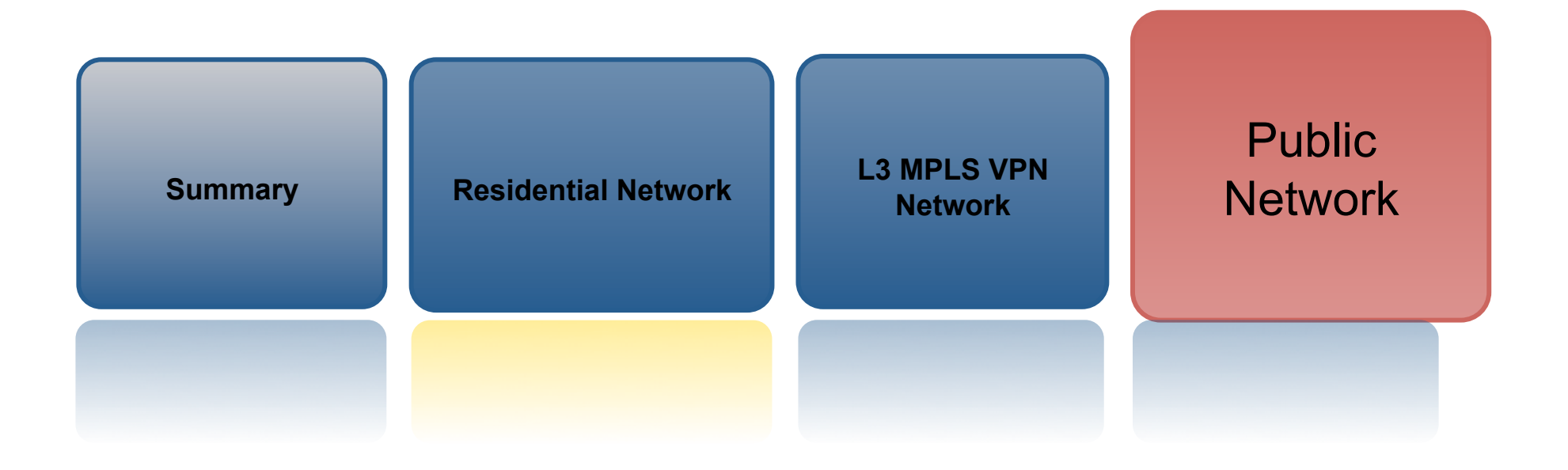

## Public Network

Configuration- Architecture

•**Apply native IPv6 BGP within the core of the public network**  •**ISIS carries both IPv4 and IPv6 prefixes** 

 **Model maintains two separate and parallel IP logical infrastructures**

**Native BGP over IPv6 end points using TCPv6** 

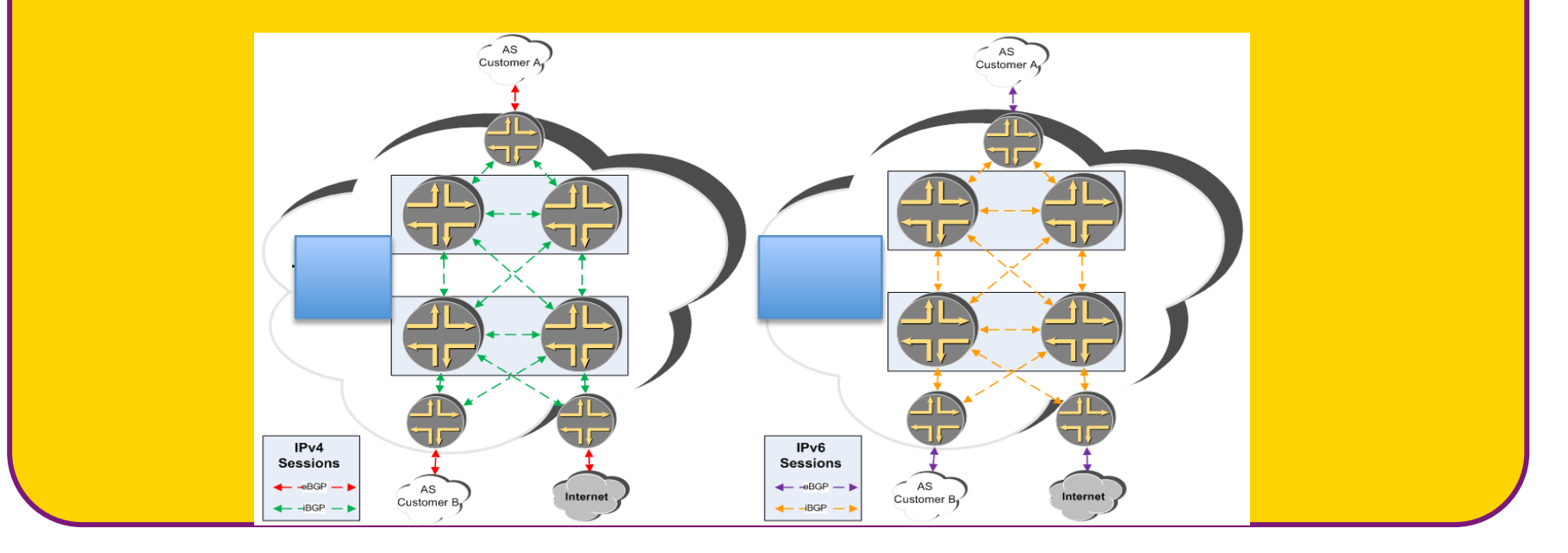

# Public Network

Configuration- Routing (ISIS/BGP)

- **ISIS** 
	- **Cisco and Juniper have different default behavior** 
		- **JUNOS needs no additional configurations to carry IPv6 routes**
- **IBGP** 
	- **Configured within a new "IPv6 Specific" peer-group** 
		- **The same IPv4 export policies (route-maps) are referenced from the new peer-group**
		- **Export policies (route-maps) for BGP can be re-used if there is no specific reference to IPv6 addressing** 
			- **Example: next-hop-self**
- **EBGP can be configured in two ways again:** 
	- **Same IPv4 BGP session carrying two address families**
	- **Our Choice: Two separate BGP sessions, one for IPv4 and one for IPv6** 
		- **Consistent with the core model**

# Public Networks

Configuration- Filters and QOS

- **QOS changes are similar to the those discussed for MPLS network** 
	- **One addition: DSCP Re-write to reset customer DSCP settings**
- **Filters are used in every network in the project** 
	- **MF classifiers, policing, simple packet filters, etc**
	- **All the filters need to have IPv6 equivalents**
	- **Examples:** 
		- **Simple filter used primarily as a security tool** 
			- **Meant to deny any illegal addresses from entering the network**
		- **Filter used in order to enforce policing/SLAs**

# Public Networks

Configuration- Router Security

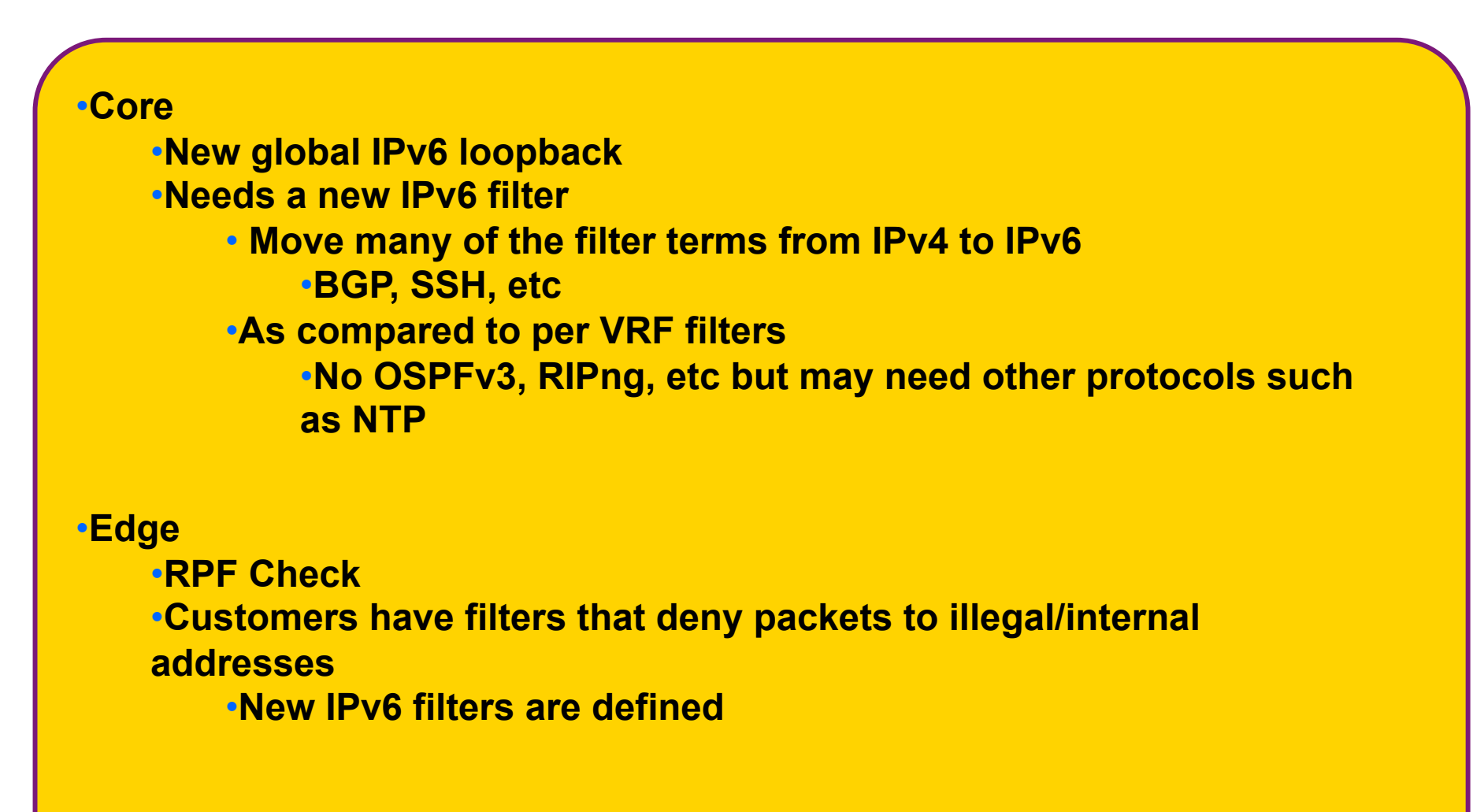

**Dual Stack is only the first step**

• **Does not really help with IPv4 exhaustion** 

- • **Customers want to know what is next**
- • **Road is not very clear**
- **Our Client believes CGN is part of the puzzle** 
	- **Our BRAS architecture had to accommodate future CGN plans**
	- **Independent routing-domains for subscribers with public and private addresses**
	- **But how do we make that determination?** 
		- **RADIUS**
		- **Provisioning Systems**
	- **May involve moving customers from one virtual router (routingdomain) to another one after authentication**
- • **Customer is evaluating various CGN, DS-Lite solutions**

**Service definition is key**

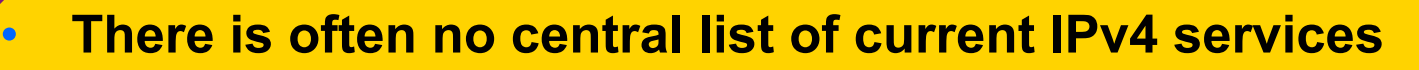

- **At least not a dependable one!**
- **First, generate an inventory of current IPv4 services** 
	- **This is more time consuming that is sounds**
	- **Not every SP is equal**
- **Second, decide what should (or is worth) moving to IPv6** 
	- **May find items that are official IPv4 offering but have almost no customers!** 
		- **Our example: OSPF routing for PE-CE (mplsvpn)**
- **Then, finally a technical question: Does the model need a new architecture for IPv6?** 
	- **Example: BRAS model of fixed IP address customers being able to log in from any BRAS device** 
		- **Requires all the access-internal subscribers routes (/32 for IPv4 and /128 for IPv6) to float in all the devices**
		- **~Doubling the number of routes might not be an option**

**The Devil is in the Implementation**

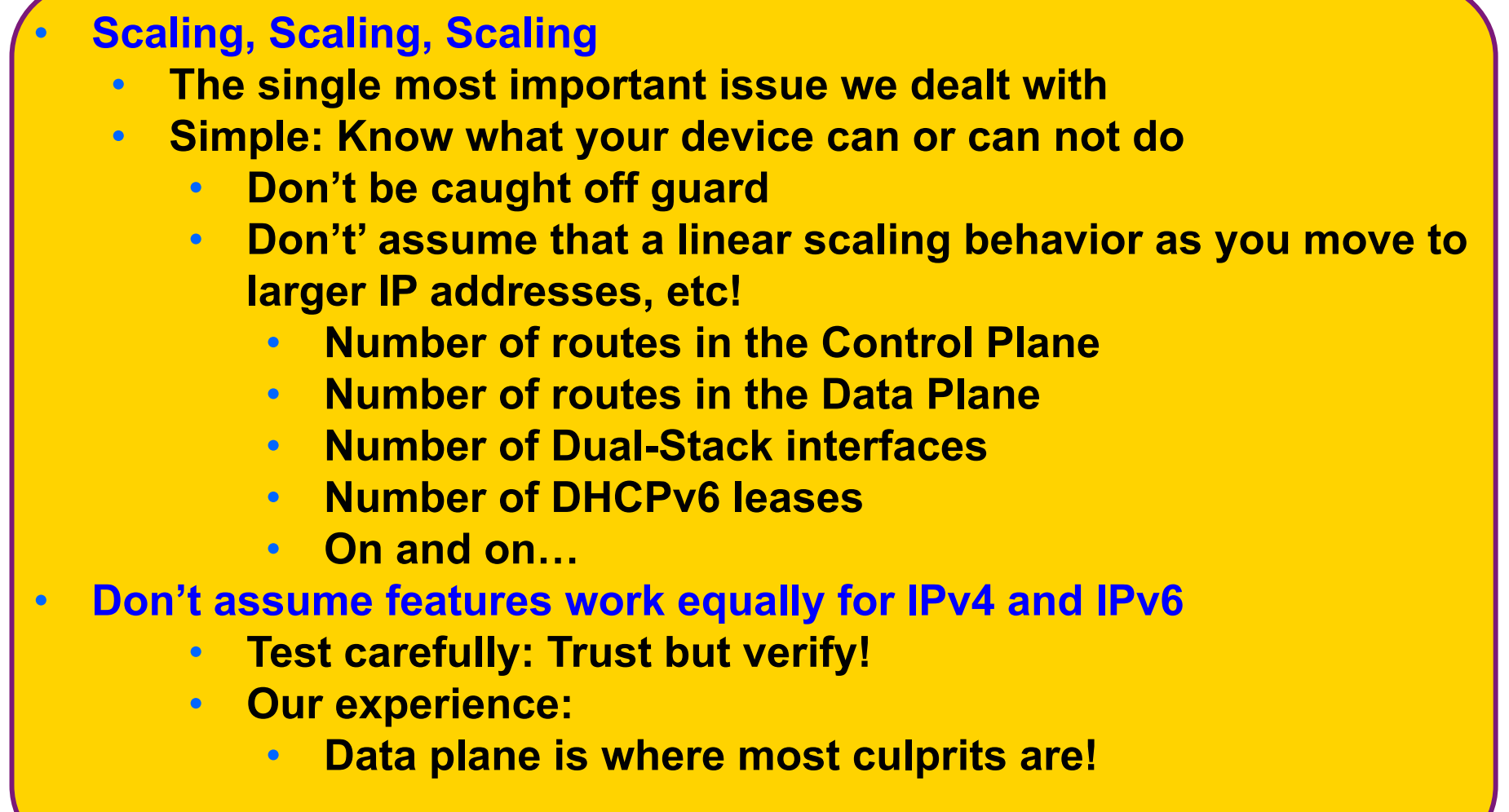

#### **IPv6 deployment touches everything**

• **Migration to IPv6 requires organizational commitment** 

- **More than just a technical issue**
- **It crosses lines of various organizations** 
	- **Provisioning Systems and Order Work Flow**
	- **Billing Systems**
	- **Marketing of the new Service**
	- **Peering Agreements**
	- **Etc.**
- **For a large scale deployment, touching many networks professional project management is very helpful**
- **What drove our project was an actual sense of urgency in all levels of the organization**

### Thank You

Amir Tabdili amir@unisonip.com